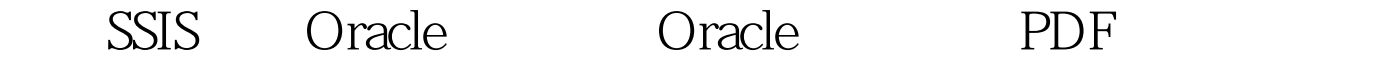

https://www.100test.com/kao\_ti2020/644/2021\_2022\_\_E9\_80\_9A\_ E8\_BF\_87SSIS\_c102\_644235.htm 专家解答 修改你的ActiveX Script $\blacksquare$ 

VB.Net

 $\mathbb{S}$ SSIS

上做一些转换。 要针对一个Oracle数据库执行参数查询,你

Row Count Flat File Destination

 $\text{SSIS}$  and  $\text{SSIS}$ VB.Net

WB.Net WB.Net

Oracle 2012 Oracle 2012 Oracle

Oracle VB.Net

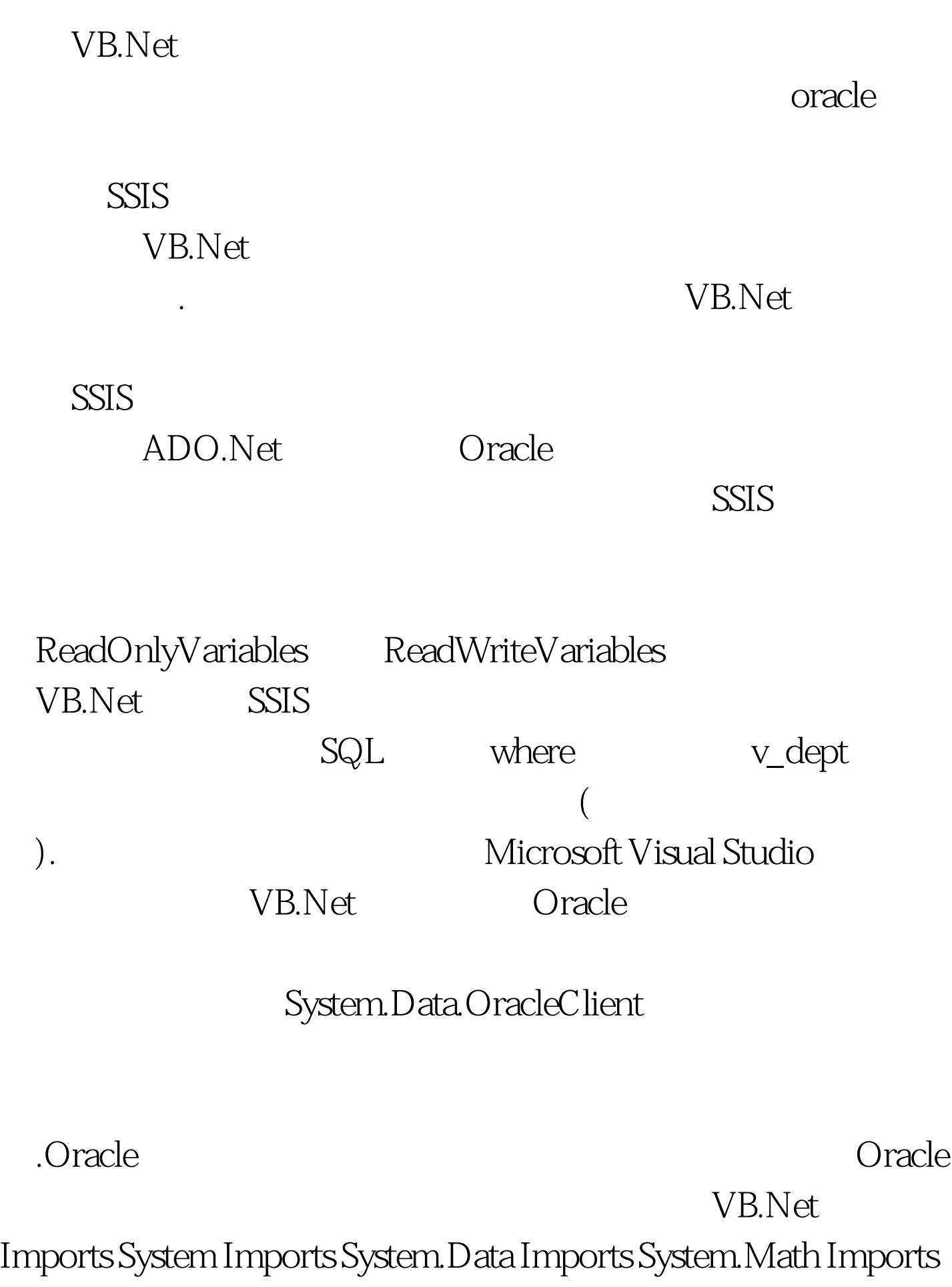

Microsoft.SqlServer.Dts.Pipeline.Wrapper Imports Microsoft.SqlServer.Dts.Runtime.Wrapper STEP 1: add import of OracleClient Imports System.Data.OracleClient Public Class ScriptMain Inherits UserComponent STEP 2: add variables Private connMgr As IDTSConnectionManager90 Private oracleConn As OracleConnection Private oracleCmd As OracleCommand Private oracleRdr As OracleDataReader STEP 3: add override to get connection Public Overrides Sub AcquireConnections(ByVal Transaction As Object) connMgr = Me.Connections.ORCL oracleConn = CType(connMgr.AcquireConnection(Transaction),  $\_$  OracleConnection) End Sub 100Test

www.100test.com